#### **ECE 462 Object-Oriented Programming using C++ and Java**

#### **Lecture 8**

# **Yung-Hsiang Lu yunglu@purdue.edu**

#### **Java List**

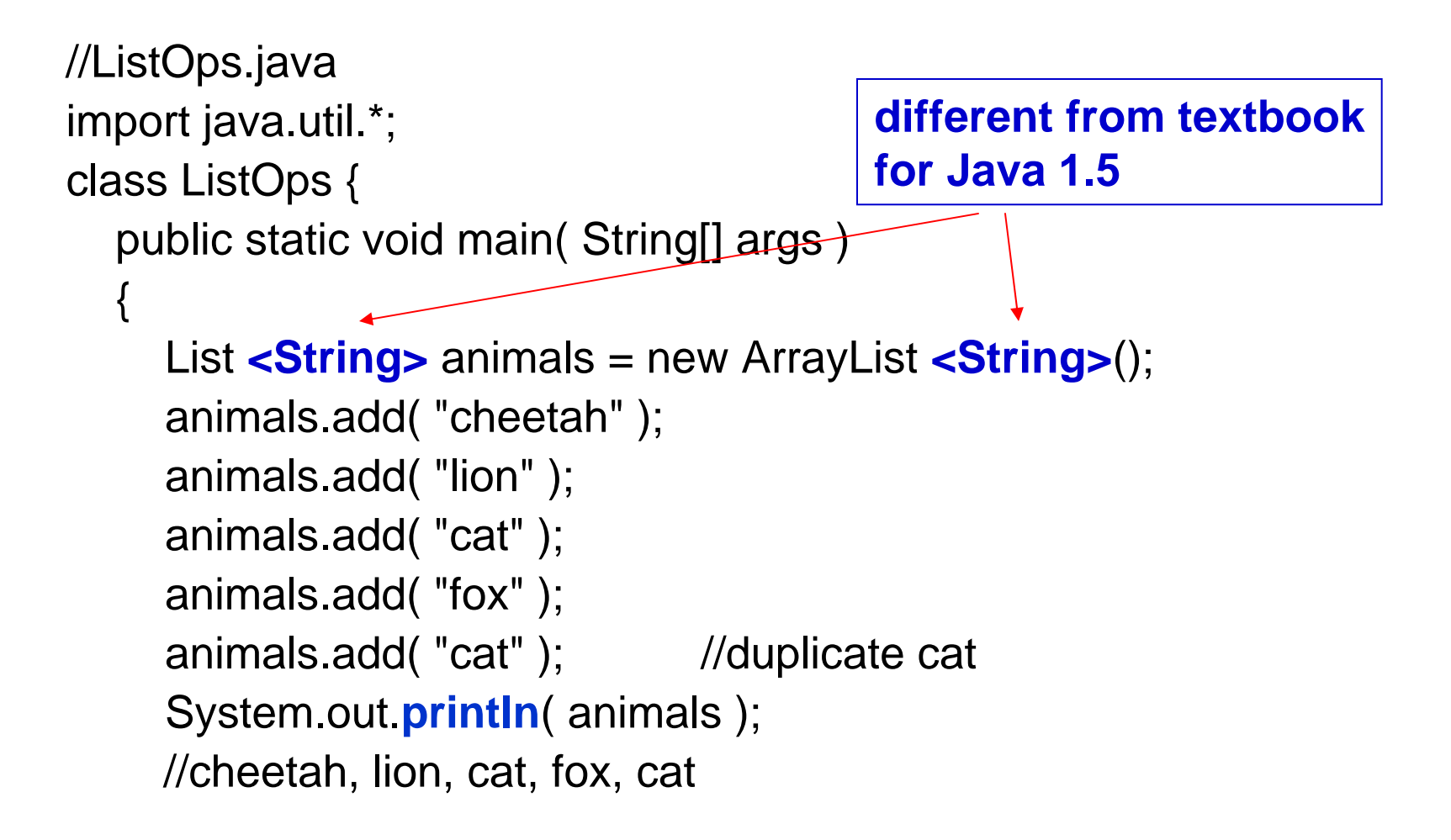

```
animals.remove( "lion" );
```
System.out.println( animals ); //cheetah, cat, fox, cat

animals.add(  $0, \overline{\hspace{-.15cm}^{\bullet}}$   $\overline{\hspace{-.15cm}^{\bullet}}$   $\overline{\hspace{-.15cm}^{\bullet}}$   $\overline{\hspace{-.15cm}^{\bullet}}$   $\overline{\hspace{-.15cm}^{\bullet}}$   $\gamma$  overload, two arguments

```
System.out.println( animals ); //lion, cheetah, cat, fox, cat
```

```
animals.add( 3, "racoon" );
```
System.out.println( animals ); //lion, cheetah, cat, racoon, fox, cat animals.remove(3);

System.out.println( animals ); //lion, cheetah, cat, fox, cat

```
ListIterator iter = animals.listIterator();
```

```
while ( iter.hasNext() ) {
```

```
System.out.println( iter.next() );
```
}

}

#### **Java Set (no duplicate element)**

```
//SetOps.java
import java.util.*;
class SetOps {
  public static void main( String[] args )
  \{Set <String> animals = new TreeSet<String> (); \qquad //(A)
    animals.add( "cheetah" ); \angle //(B)
    animals.add("lion"); //(C)animals.add("cat"); //(D)animals.add( "elephant" ); \angle //(E)
    animals.add("cat"); \angle // duplicate cat \angle/(F)
```

```
System.out.println( animals ); \qquad \qquad //(G)
               // cat cheetah elephant lion
 System.out.println( animals.size() ); \frac{1}{4} //(H)
 animals.remove( "lion"); //(1)System.out.println( animals ); // cat cheetah elephant //(J)
```

```
Iterator iter = animals.iterator(); \angle //(K)
while ( iter.hasNext() ) \sqrt{(L)}System.out.println( iter.next() ); \qquad //(M)
                  // cat cheetah elephant
```
#### **Java Map (Hash Table)**

```
• array: integer → element
• map: key (object, integer, string ...) → value
example: name → phone number,
              student ID → department
              city name → zip code
Keys are not necessarily continuous.
```
//MapHist.java

import java.io.\*; import java.util.\*;

```
class WordHistogram {
```
public static void main (String args[]) throws IOException

```
Map <String, Integer> histogram =
```
new TreeMap<String, Integer>();

```
String allChars = getAllChars( args[0] );
```
StringTokenizer st = new **StringTokenizer**( allChars );

{

```
while ( st.hasMoreTokens() ) { 
   String word = st.nextToken(); 
   Integer count = (Integer) histogram.get( word );
   histogram.put( word, ( count==null ? new Integer(1) 
       : new Integer( count.intValue() + 1 ) ) );
}
System.out.println( "Total number of DISTINCT words: " 
                + histogram.size() ); 
System.out.println( histogram );
```

```
static String getAllChars( String filename ) throws IOException {
```

```
String str = ";
  int ch;
  Reader input = new FileReader( filename );
  while ( ( ch = input.read() ) != -1 )str += (char) ch;
  input.close();
  return str;
}
```
#### **Container Class (code reuse)**

- Many programs need "containers" to store information. Examples of containers include vector, list, stack, queue, map, and set.
- A container needs to be able to hold items of different types (i.e. classes). Examples
	- list of strings, integers, floating points, student objects
	- queues of customer objects, car objects
	- –maps: name  $\rightarrow$  address, student ID  $\rightarrow$  name, course title  $\rightarrow$  classroom
- C++ standard template library (STL) and Java container classes provide such functionality.

#### **Select Container Class**

- All container classes have internal memory management, automatic allocation or release.
- random or sequential accesses
- allow unique or duplicate items
- O(1) or O(N) for array-like access (using [index])
- efficient insert / delete
	- front
	- end
	- middle
- Java containers cannot store primitive types (int, char, float ...)

week 5

#### **Efficiency**

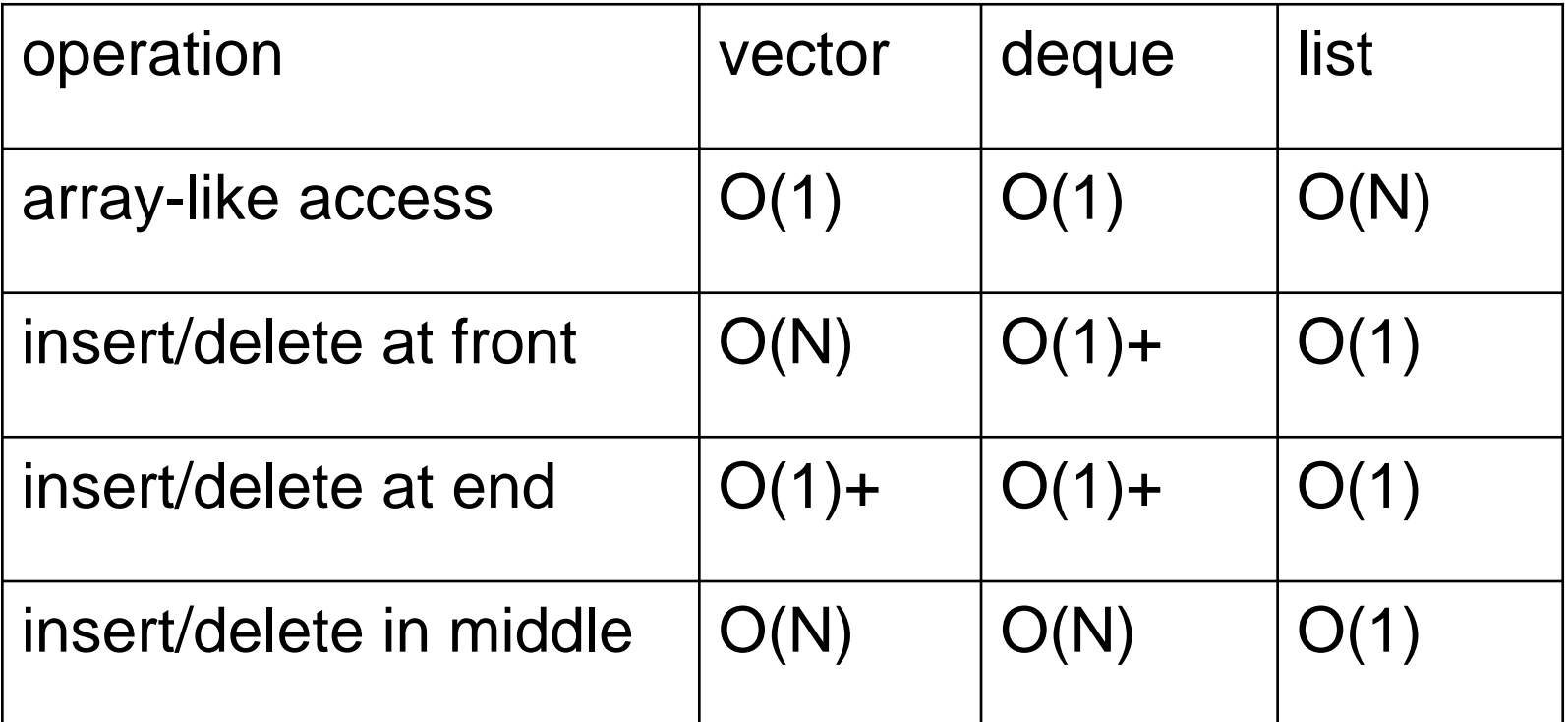

N: current number of items

```
import java.io.*;
import java.util.*;
class Student {
  private int s_ID;
  private String s_name;
  private String s_department;
  public Student(int id, String nam, String dept) {
    s_lD = id; s_l = s_l s s_l id;
  }
 public String toString() {
    String rtv = "hID = " + s_lD + "hltname = " + s_name +"\n\tdepartment = " + s_department + "\n";
    return rtv;
  }
}
```

```
class VectorClass {
public static void main( String[] args )
```

```
Vector<Student> stdVec = new Vector<Student>();
Student s1 = new Student(109032, "James", "Math");
Student s2 = new Student(100075, "Amy", "ECE");
stdVec.addElement(s1);
stdVec.addElement(s2);
System.out.println(stdVec);
```
 $\left\{ \right.$ 

}

```
class MapClass {
  public static void main( String[] args )
  \{Map<Student, String> stdMap =
       new HashMap<Student, String>();
    Student s1 = new Student(109032, "James", "Math");
    Student s2 = new Student(100075, "Amy", "ECE");
    Student s3 = new Student(200069, "David", "CS");
    stdMap.put(s1, "Apartment 1, Lafayette");
    stdMap.put(s2, "Apartment 2, West Lafayette");
    System.out.println(stdMap.get(s1));
    System.out.println(stdMap.get(s3));
  }
```

```
#include <iostream>#include <vector>#include <algorithm>
#include <string>
using namespace std;
class Student
{
private:
 int s_ID;
 string s_name;
 string s_department;
public:
 Student(int id, string nam, string dept):
  s_ID(id), s_name(nam), s_department(dept) \{ \}friend ostream & operator << (ostream & os, const Student & std);
};
```

```
week 5
```

```
ostream & operator << (ostream & os, const Student & std)
{
  \cos \ll \text{endl} \ll \text{''ID} = \text{''} \ll \text{std.s\_ID} \ll \text{endl}<< "\tname = " << std.s_name << endl
    << "\tdepartment =" << std.s_department << endl;
  return os;
}
int main()
{
  vector<Student> vec;
  Student s1(7009, "Mary", "ECE");
  Student s2(7184, "Tom", "Physics");
  Student s3(6553, "Jennifer", "Chemistry");
```

```
vec.push_back( s1 );
vec.push_back( s3 );
vec.push_back( s2 );
```

```
vector<Student>::iterator p = vec.begin();
while (p != vec.end()){
  cout << (*p);
  p++;
 }
```
### **Copy Constructor**

```
class NameOfClass\{NameOfClass(const NameOfClass & origobj) 
  {
      // a constructor with special syntax
      // If a user does not provide a copy constructor
      // C++ compiler automatically creates one
  }
}
```
#### **ECE 462 Object-Oriented Programming using C++ and Java**

#### **Lecture 9**

# **Yung-Hsiang Lu yunglu@purdue.edu**

## **C++ Constructor, No-arg Constructor, Copy Constructor, =**

- Constructors can be overloaded: same name with different parameter list (number of parameters and their types). Destructor cannot be overloaded.
- C++ compiler automatically creates
	- – no-arg constructor, if no constructor is provided by a programmer. All attributes are initialized to their default values, or by their no-arg constructors.
	- copy constructor, if no copy constructor is provided.
	- operator = (assignment), if it is not provided

#### **Shallow or Deep Copy**

The default copy constructor and operator  $=$  by  $C++$  compiler performs "shallow" copy: only copy values. This causes problems if an object contains pointers.

```
class AClassName{
    private:
      int *a_array;
    public:
      AClassName(...)
      { a_2array = new int[ARRAY_SIZE]; }
}
                                  object1
                                               a_array
                                                     object2
```
## **Sharing Memory among Objects**

- use a static attribute to count the number of objects: count ++ in constructor, count -- in destructor
- memory location also a static member
- if (count == 1) allocate memory
- if (count == 0) release memory

#### **Lab 5: Comparing the Performance of C++ and Java Container Classes**

#### **measure the time**

- C++ and Java (linked) lists of strings
	- –push\_back 1 million strings
	- –push\_front 1 million strings
- C++ and Java set of Student objects
	- –insert 1 million distinct objects
	- –insert 1 million duplicate objects

```
/* ::::::::::::::
listperformance.cpp
:::::::::::::: */
#include <iostream> #include <string>
#include <list>
#include <sys/time.h>
using namespace std;
void print (list<string> lab5)
\{list<string>::iterator it = lab5.begin();
 while (it != lab5.end())
  \{cout << (*it) << endl;
    it + +;
   }
}
int main(int argc, char * argv[])
\{
```
int NUMBER\_STRING = 10; if (argc  $> 1$ )  $\{ NUMBER \, STRING = \frac{1}{1}, \}$ if (NUMBER STRING  $<$  10) { NUMBER STRING =  $10$ ; } cout << "NUMBER\_STRING = " << NUMBER\_STRING << endl; list<string> lab5list; struct timeval tp1; struct timeval tp2; char buffer[256]; string element; gettimeofday(& tp1, NULL); for (int itercnt  $= 0$ ; itercnt  $<$ NUMBER\_STRING; itercnt ++) { sprintf(buffer, "stringelement%0d", itercnt);  $element = buffer$ : lab5list.push\_back(element);

```
gettimeofday(& tp2, NULL);
cout << "push_back time = "<<1e-6 * (tp2.tv_usec - tp1.tv_usec) + 
 (tp2.tv\_sec - tp1.tv\_sec) << end;// print(lab5list);
gettimeofday(& tp1, NULL);
for (int itercnt = 0; itercnt <
   NUMBER STRING; itercnt ++)
  {
   sprintf(buffer, "stringelement%0d", 
   itercnt);
   element = buffer;
   lab5list.push_front(element);
  }
```

```
gettimeofday(& tp2, NULL);
 cout << "push_front time = "<<1e-6 * (tp2.tv_usec - tp1.tv_usec) + 
  (tp2.tv\_sec - tp1.tv\_sec) \ll \text{endl};
 // print(lab5list);
 return 0;
}
```

```
\frac{1}{x} ::::::::::::::::
```

```
listperformance.java
:::::::::::::: */
```
import java.util.\*;

// May need to give more memory for Java

- // try "java -Xms256m -Xmx512m"
- // initial heap heap size  $({\{ \tt \cdot Xms})$  to be 256MB and the maximum

```
// heap size ({\{ \tt \cdot Xmx\}}) to be 512MB.
class listperformance
```

```
public static void main( String[] args )
{
 int NUMBER_STRING = 10;
 if (args.length > 0)
   { NUMBER_STRING = 
 Integer.parseInt(args[0]); }
 if (NUMBER STRING < 10) {
```
NUMBER STRING =  $10$ ; }

```
System.out.println("NUMBER_STRIN
G = " + NUMBER STRING);List \leqString>lab5list = new
      LinkedList<String>();
String element;
long time 1 =System.currentTimeMillis();
for (int itercnt = 0; itercnt <NUMBER_STRING; itercnt ++)
  {
      element = "stringelement" + 
itercnt;
      lab5list.add(element);
  }
long time2 =System.currentTimeMillis();
System.out.println("add time = " +
                  1e-3 * (time2 -
time1));
```
// System.out.println(lab5list);

{

```
time1 = System.currentTimeMillis();
 for (int itercnt = 0; itercnt <NUMBER_STRING; itercnt ++)
   \{element = "stringelement" + 
 itercnt;
       lab5list.add(0, element);
   }
 time2 = System.currentTimeMillis();
 System.out.println("add(0, time = " +
                    1e-3 * (time2 -
time1));
// System.out.println(lab5list);
}
```

```
/* ::::::::::::::
setperformance.cpp
:::::::::::::: */
#include <iostream> #include <string>
#include <set> #include <sys/time.h>
using namespace std;
int callcount = 0;
class Student
{
private:
 int s ID;
public:
 Student(int id): s_ID(id) 
 { }
 void print(void) const
 { cout << "ID: " << s_ID << endl; }
```

```
bool operator == ( const Student & std) 
    const { callcount ++; return (s_l) = = std.s_l]
    }
 bool operator < ( const Student & std) 
    const \{ callcount ++; return (s_l) = (s_l) = std.s
};
void print(set<Student> lab5)
{
 set<Student>::iterator it = lab5.begin();
 while (it != lab5.end())
  \{ (*it).print(); it ++; \}}
int main(int argc, char * argv[])
{
 int NUMBER STUDENT = 10;
 if (\text{argc} > 1)
  \{ NUMBER\_STUDENT = atoi(argv[1]); \}
```

```
if (NUMBER STUDENT < 10) {
   NUMBER STUDENT = 10; }
 cout << "NUMBER_STUDENT = " << 
   NUMBER_STUDENT << endl; 
 set<Student> lab5set;
 struct timeval tp1;
 struct timeval tp2;
 gettimeofday(& tp1, NULL);
 for (int itercnt = 0; itercnt <NUMBER_STUDENT; itercnt ++)
  {
   Student std(itercnt);
   lab5set.insert(std);
  }
 gettimeofday(& tp2, NULL);
 cout << "add distinct time = "<<1e-6 * (tp2.tv usec - tp1.tv usec) +
  (tp2.tv sec - tp1.tv sec) << " " <<
   callcount << endl;
 // print(lab5set);
```

```
callcount = 0;
gettimeofday(& tp1, NULL);
for (int itercnt = 0; itercnt <NUMBER_STUDENT; itercnt ++)
  {
   Student std(itercnt);
   lab5set.insert(std);
  }
gettimeofday(& tp2, NULL);
cout << "add duplicate time = " << 
  1e-6 * (tp2.tv_usec - tp1.tv_usec) + 
  (tp2.tv\_sec - tp1.tv\_sec) << " " <<callcount << endl;
// print(lab5set);
 return 0;
}
```

```
/* ::::::::::::::
setperformance.java
:::::::::::::: */
import java.util.*;
class Student implements Comparable
\{public static int callcount = 0;
  private int s ID;
   public Student(int id) \{ s \ | D = id; \}public String toString() 
   {<br>}
    String rtv = "ID: " + s ID;
    return rtv;
   }
  public int compareTo(Object obj)
   {
    callcount ++;
    Student std = (Student) obj;
```

```
if (std != null)
       \{if (s ID < std.s ID) { return -1; }
           if (s<sub>-ID</sub> > std.s<sub>-ID</sub>) { return 1; }
           return 0;
       }
    else{ throw new ClassCastException(); }
   }
};
class setperformance {
  public static void main( String[] args )
   {
     int NUMBER STUDENT = 10;
     if (args.length > 0)
        { NUMBER_STUDENT = 
    Integer.parseInt(args[0]); }
```

```
if (NUMBER STUDENT < 10) {
      NUMBER STUDENT = 10; }
System.out.println("NUMBER_STUDE
NT =" + NUMBER_STUDENT);
Set <Student> lab5set = new 
TreeSet<Student>();
long time 1 =System.currentTimeMillis();
for (int itercnt = 0; itercnt <NUMBER_STUDENT; itercnt ++)
    {
      Student std = newStudent(itercnt);
      lab5set.add(std);
    }
 long time2 =System.currentTimeMillis();
 System.out.println("add distinct time 
= " + 1e-3 * (time2 - time1) + " " +
Student.callcount);
// System.out.println(lab5set);
```

```
Student.callcount = 0;
 time1 = System.currentTimeMillis();
 for (int itercnt = 0; itercnt <
 NUMBER_STUDENT; itercnt ++)
     {
       Student std = newStudent(itercnt);
       lab5set.add(std);
     }
 time2 = System.currentTimeMillis();
  System.out.println("add duplicate 
 time = " +1e-3 * (time2 - time1) +
                    " " + 
 Student.callcount);
 // System.out.println(lab5set);
}
```